#### STEP-BY-STEP GUIDE FOR

## WORKING WITH THE HOOD MARKETING AND COMMUNICATIONS Creative Team

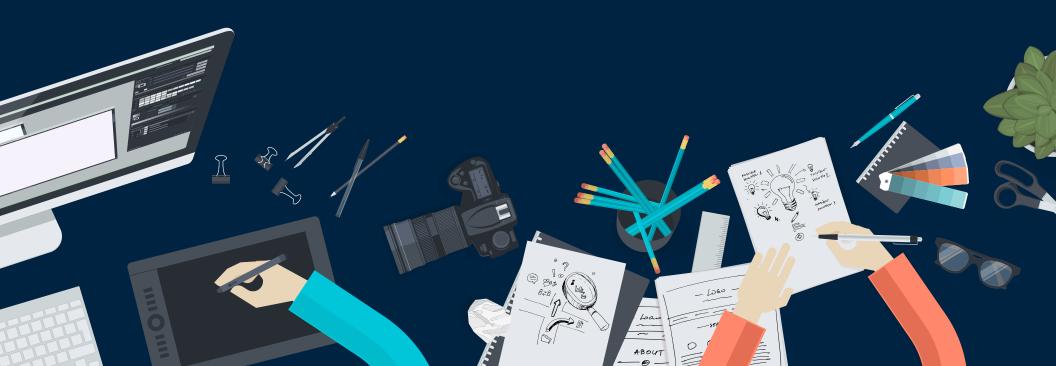

## **THE PROCESS**

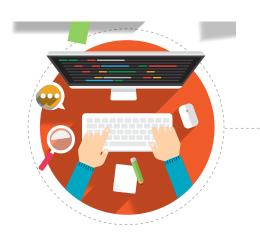

#### Marketing & Communications

Project Basics Brand Guidelines

+

Duplicating Services

Faculty Experts

Hood in the News

#HoodProud Say it Loud

Humans of Hood

Hood College Student Media Team

Hood Magazine

- Marketing & Communications Staff
- Submit a story idea
  Request a website update

Request Services

Request a press release

Request a project (print publication, cor
 Photography and camera request form

Offices & Services -+ Marketing & Communications

visibility and brand to both external and internal audiences.

· We maintain the Hood website and social media efforts.

The Hood College Office of Marketing and Communications is a professional team of w

designers, advertising specialists, photographers, marketing strategists, web designers, content specialists, print and production experts, and communicators. We are responsi

the overall integrated marketing communications efforts for Hood, and strengthening t

· Through the duplicating shop and mail services, we are responsible for the print pro-

print buying of all College publications and all mail services, incoming and outgoing.

We create and distribute College publications, including Hood Magazine.
 Through press releases and on-campus experts, we work with media outlets.

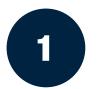

Go to hood.edu/marcom to request a project

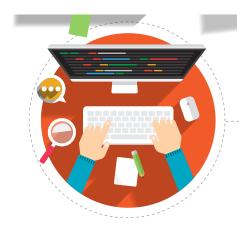

2

Fill out the Project Request Form

| For print publications, community email templates and photography                                                               |                 |
|----------------------------------------------------------------------------------------------------|-----------------|
|                                                                                                    |                 |
| Title of Project (TB Project Name) *                                                                                            |                 |
| Project Type *                                                                                                    |                 |
| Project details, including the copy that should appear on your project here or as an                                            |                 |
| attachment below *                                                                                                    | GIVE US         |
|                                                                                                    | LOTS OF         |
| What size(u) will you need for your project? Indicate if you will also need a POF without<br>orep marks to share digitally?     | <b>DETAILS!</b> |
| Attach film, if needed, (Copy should be condemied into one Word document, in the order                                          |                 |
| in which copy appears.)                                                                                                    |                 |
| If you want in image on your project, please provide direction or examples. *                                                   |                 |
|                                                                                                    |                 |
| Deadline *                                                                                                    |                 |
|                                                                                                    |                 |
| I acknowledge that II am the content owner and am submitting final copy, with all<br>oppropriate approxists for this content. 4 | IMPORTAN        |
| D. Yes                                                                                                    |                 |
|                                                                                                    |                 |
|                                                                                                    |                 |
|                                                                                                    |                 |
| Nease leave your contact information                                                                                            |                 |
| Marrie *                                                                                                    |                 |
|                                                                                                    |                 |
| Invail *                                                                                                    |                 |
|                                                                                                    |                 |
| I'm not a rober                                                                                                    |                 |
| . 1998 (1999)                                                                                                    |                 |
|                                                                                                    |                 |

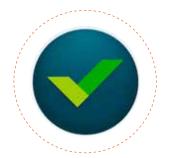

A job will be created for you in Wrike.

Wrike is a web-based, project management application.

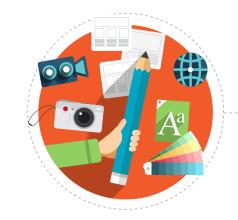

Wrike

## A MARCOM professional will be assigned for you in Wrike.

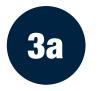

## Check your email.

The email will be generated from wrike.com but will appear with the name of your MARCOM professional.

## **Click "Open Update in Wrike**"

A web browser will open to your project's page in Wrike.

| B B | an at our cases. No in                                                                                                    | at announce of \$2 frances \$25 to one                                                                                                    |
|-----|----------------------------------------------------------------------------------------------------|----------------------------------------------------------------------------------------------------|
|     | B 1                                                                                                    | RE: Your Project Name will appear here                                                                                                    |
|     | And a state of the state of the | Program Russe at Marketing and Communications contribution to control  Program Program Progra |
|     |                                                                                                    | Cover replace in WYM                                                                                                    |

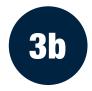

# Or, go directly to your Wrike window

This may be done by going to wrike.com and signing in. (There is also a Wrike app.)

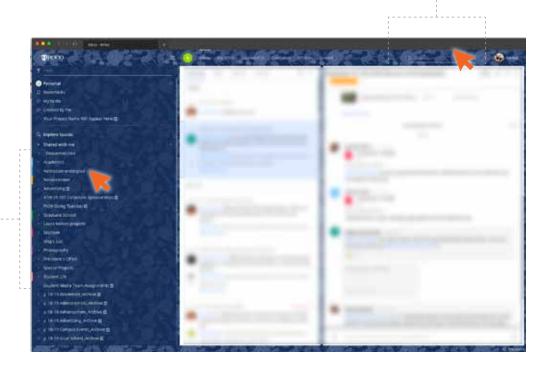

**SEARCH HERE FOR** 

YOUR JOB NAME

#### **OR SEARCH BY DEPARTMENT**

PROJECTS ARE CATEGORIZED BY DEPARTMENT IN THESE DROPDOWN MENUS.

You will only see the departments you have access to.

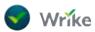

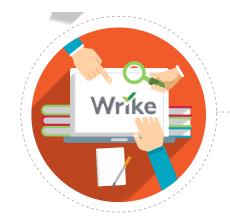

## Getting to know how to effectively use Wrike

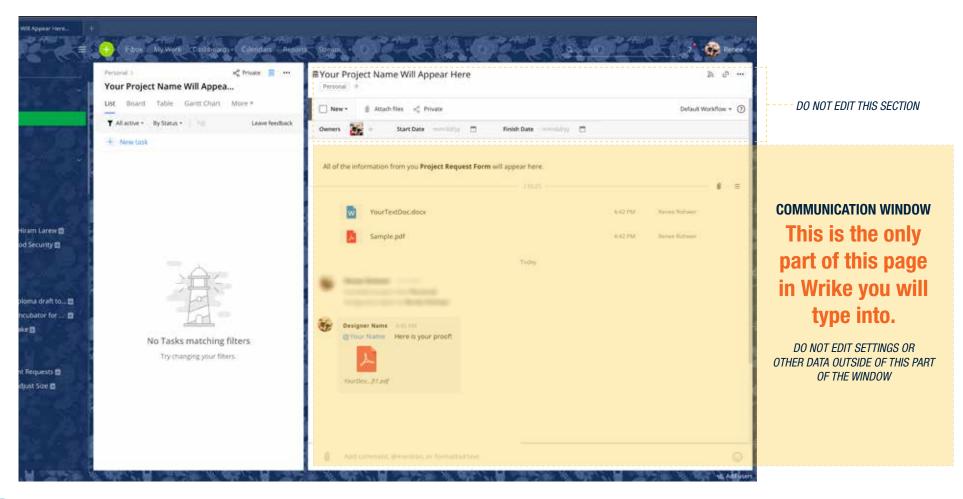

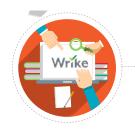

#### **Communication in Wrike**

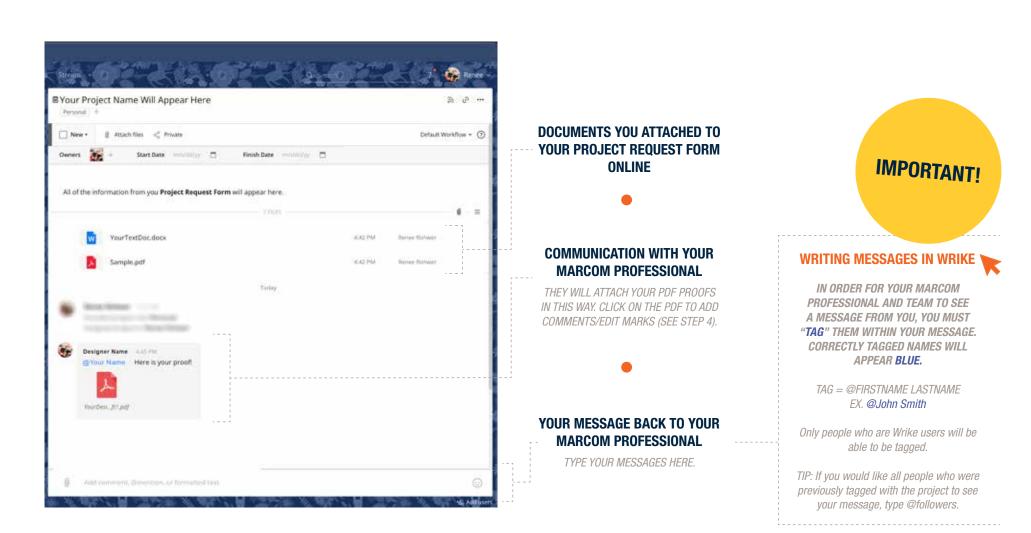

## 4 Review and edit your designed document

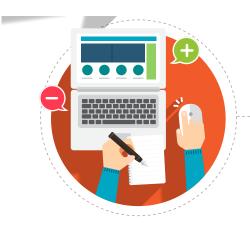

Wrike

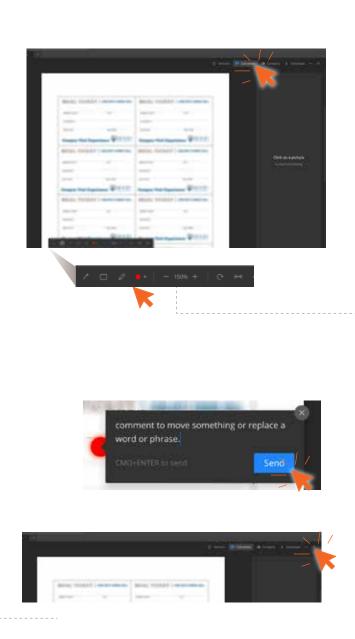

32

Designer Name CALIFU @Your Name Here is your proof!

IN THE COMMUNICATIONS WINDOW, CLICK ON YOUR PROOF TO OPEN THE REVIEW WINDOW.

#### CLICK "COMMENTS" IN THE TOP BAR

This will allow you to add your comments directly on the proof on the left.

#### **CHOOSE TOOL FOR MARKING UP**

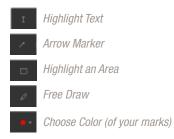

WRITE YOUR COMMENTS AND CLICK "SEND"

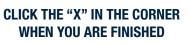

This will take you back to the communications window.

### DON'T FORGET STEP 5!

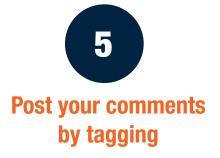

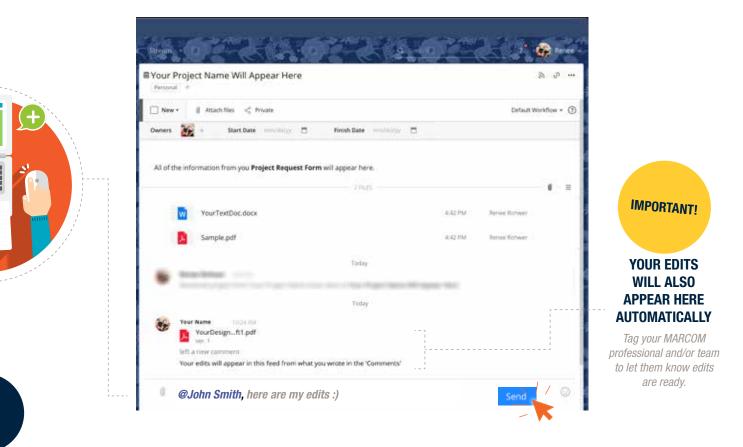

## Wait to hear back via a Wrike email, and continue the process until the project is complete with your MARCOM professional.

6

Upon completion, a *final file that is specifically set up for the printer*\* will be generated by your designer and provided to you in Wrike.

Note: some jobs do not require printing and are digital only. Make sure you ask your designer for your final digital file. \* The file will include **PRINT** in the file name

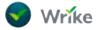

THANK YOU FOR COMPLETING THE GUIDE WORKING WITH THE HOOD MARKETING AND COMMUNICATIONS CREATIVE TEAM

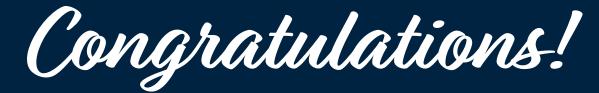

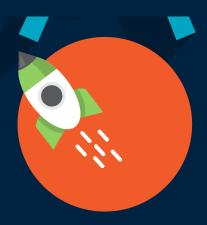